#### **AutoCAD Crack [32|64bit]**

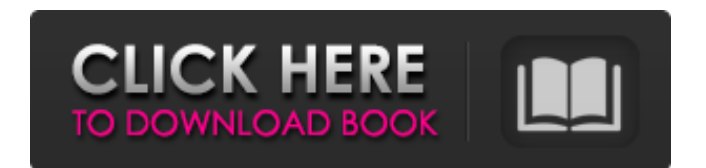

**AutoCAD Crack+ Gratis**

1: Tenga en cuenta que "CAD" es en realidad un término genérico que incluye cualquier forma de "dibujo asistido por computadora". Este artículo es estrictamente sobre AutoCAD, aunque incluye un breve resumen de algunos otros productos comerciales y terminología de CAD. A diferencia de la mayoría de las aplicaciones CAD para PC, AutoCAD se ejecuta en Windows y Linux, y también en macOS, por lo que se puede usar en todas las

plataformas. Esto significa que se puede ejecutar como un programa

nativo en computadoras con Windows o Linux o se puede ejecutar en una máquina virtual con Windows o Linux en una computadora con Windows o Linux. Como la mayoría de las aplicaciones de dibujo, AutoCAD se puede utilizar para dibujar líneas, formas, arcos y texto. También se puede utilizar para crear dibujos de ingeniería, informes y especificaciones técnicas. Como la mayoría de los programas de CAD, AutoCAD puede realizar una gran cantidad de trabajo en solo un par de segundos. Su amplia gama de características significa que puede manejar los dibujos y diseños técnicos más complejos para los que se utilizan la mayoría de los programas CAD comerciales. A diferencia de la mayoría de los programas CAD para PC, AutoCAD se puede usar para diseñar dibujos complejos que son demasiado

grandes para la computadora local. Puede usar computación distribuida a través de una red para acceder a datos y dibujos desde computadoras remotas. AutoCAD se usa ampliamente en la industria manufacturera, donde se puede usar para dibujar planos de taller para la fabricación de piezas. También se usa ampliamente en la industria de la ingeniería, donde se puede usar para diseñar componentes o ensamblajes completos y donde se puede usar para crear dibujos de ingeniería. AutoCAD es el programa CAD comercial más popular del mundo. Para muchos, es una herramienta imprescindible para dibujar, modelar, analizar, diseñar y documentar proyectos. Para otros, es una herramienta valiosa para aprender a usar CAD. En este artículo, veremos para qué se puede usar AutoCAD, cómo se puede usar, dónde se puede usar y sus

capacidades. También echaremos un vistazo rápido a algunos de los términos utilizados en AutoCAD.

¿Para qué se puede utilizar AutoCAD? El objetivo principal de AutoCAD es facilitarle la creación de dibujos en 2D y 3D. Proporciona herramientas para crear los dibujos, realizar modificaciones geométricas y descriptivas, anotar los dibujos,

guardarlos en un archivo y publicarlos en un archivo PDF. Sin embargo, AutoCAD no es solo un conjunto de herramientas para dibujar. También se puede utilizar para crear informes, especificaciones técnicas

**AutoCAD [Mac/Win]**

Autodesk ReCap permite incorporar videos en AutoCAD y se pueden crear y anotar dibujos. AutoCAD LT AutoCAD LT es una alternativa a AutoCAD R14. Fue desarrollado

para la versión 14 de AutoCAD y posteriores. AutoCAD LT es una herramienta poderosa y poderosa que tiene algunas limitaciones. Esta es la única versión que se ejecuta en Windows XP, Windows Vista, Windows Server 2003 y Windows Server 2008. AutoCAD LT tiene menos de la mitad de la funcionalidad de AutoCAD y usa significativamente menos RAM y CPU. También está disponible una versión en vivo, sin necesidad de descarga. AutoCAD LT es ideal para lo siguiente: Redacción Prototipos Redacción Desarrollo rápido y económico. Sin embargo, también tiene algunas limitaciones: Sin características de modelado 3D Sin procesamiento por lotes de tipos de línea Autocad arquitectónico AutoCAD Architectural es una combinación de las características de ingeniería de AutoCAD con una interfaz única. Utiliza herramientas

similares a AutoCAD LT y tiene algunas características adicionales. Esta es la única versión que se ejecuta en Windows 2000 y Windows XP. AutoCAD Architectural es ideal para lo siguiente: Redacción Representación Sin embargo, también tiene algunas limitaciones: Sin características de modelado 3D Sin acceso directo al sistema operativo Sin procesamiento por lotes de tipos de línea AutoCAD Architecture versiones 2015 y posteriores. Después de mayo de 2014, el producto hizo la transición a una versión de "Office 365" en la que estaba disponible el AutoCAD Architectural anterior. Esta nueva versión tiene menos límites. Las versiones profesionales de AutoCAD Architectural incluyen: AutoCAD Arquitectura 2008 y posterior. AutoCAD Architectural

Design 2008 y posteriores. AutoCAD Architectural 3D 2008 y

posterior. Extensiones arquitectónicas de AutoCAD para SketchUp y Revit. AutoCAD Architectural 2016 y posteriores. AutoCAD Architectural 2017 y posteriores. AutoCAD Architectural ahora está disponible como un producto completamente integrado en Office 365. Referencias enlaces externos página de inicio de autocad Aplicaciones de intercambio de Autodesk Categoría:Software de diseño asistido por computadora Categoría:Software de diseño asistido por computadora para Windows Categoría:AutoCADQ: ¿Puedo fusionar dos matrices (donde los elementos son listas)? lo que tengo es: 112fdf883e

Conectarse al servidor de Autocad Abra Autocad, haga clic en el ícono de Office y luego haga clic en Conexión de AutoCAD. En Autocad Haga clic en la pestaña Archivo y luego haga clic en Nuevo. En el cuadro de diálogo Nombre de archivo, escriba un nombre para el nuevo dibujo. En el cuadro de diálogo Directorio, haga clic en el botón Examinar y luego navegue hasta el directorio en el que desea almacenar el nuevo dibujo. Haga clic en el icono de la aplicación y luego en Opciones. En el cuadro de diálogo Opciones de la aplicación, haga clic en la pestaña Básico y luego haga clic en Aceptar. Haga clic en el ícono Personal y luego en Servidor host. Escriba la dirección del servidor local de Autocad en el cuadro de texto Dirección. En el

## cuadro de diálogo Autenticación, haga clic en el botón de radio junto a Autenticación y luego haga clic en Usar. En el cuadro de diálogo Nombre y contraseña, escriba un nombre para el nuevo servidor y luego escriba el nombre de usuario y la contraseña que se le proporcionaron cuando activó el servidor. Haga clic en Aceptar para abrir el cuadro de diálogo Opciones. Haga clic en la pestaña Archivo y luego en Abrir. Seleccione el dibujo y luego haga clic en Abrir. Haga clic en la pestaña Archivo y luego en Guardar como. En el cuadro de diálogo Guardar como, escriba un nombre para el nuevo dibujo y luego haga clic en Guardar. Haga clic en Aceptar. Thomas J. Wadden Jr. Thomas J. Wadden Jr. (nacido en 1951) es un psicólogo estadounidense que ha escrito libros sobre paternidad y crianza

profesional. También es conocido

# como un defensor del parto natural. Fue director de la Sociedad para el Estudio de la Reproducción de 1998 a 2007. Es profesor de psicología en la Universidad de Virginia. Recibió su licenciatura y Ph.D. de la Universidad de Harvard. Wadden es el fundador de la Asociación Nacional Perinatal, la más grande y antigua de su tipo en los Estados Unidos. Wadden se desempeñó como presidente de la asociación de 1994 a 1995. Wadden es miembro del Instituto Nacional de Salud

Infantil y Desarrollo Humano (NICHD), una agencia de los Institutos Nacionales de Salud (NIH). Referencias Categoría:1951 nacimientos Categoría: Personas vivas Categoría:Psicólogos de Estados Unidos Categoría: Facultad de la Universidad de Virginia Este último fin de semana fue un poco desordenado, pero en su mayor parte, fue divertido. Fui a ver a la

#### Filarmónica de Boston interpretar una pieza de Sergei Rachmaninov. Cuando comencé a mirar, mi mente inmediatamente

**?Que hay de nuevo en AutoCAD?**

AutoCAD 2023 tiene que ver con las capacidades y la funcionalidad: lo usará para crear los modelos y diseños que lo diferencian de la competencia. Pero para establecer el estándar e inspirarlo a crear aún más, queremos que sepa lo que puede hacer con AutoCAD en 2019 y más allá. Hemos agregado herramientas, características, capacidades y más para ayudarlo a crear modelos más poderosos y dinámicos que ayuden a su empresa a crecer. ¿Qué hay de nuevo en AutoCAD? Potentes herramientas de dibujo en 2D Haga crecer su empresa con el poder de AutoCAD. Ya sea que esté creando planos de planta profesionales,

### construyendo modelos o diseñando logotipos, AutoCAD puede ayudarlo a crear su próxima obra maestra. Estas son solo algunas de las cosas que aprenderá a crear con AutoCAD 2023: Experimente las funciones más potentes de AutoCAD Modele sus productos y su negocio de la manera más realista posible, utilizando funciones sólidas como modos CAD, transformación y edición. Esté a la vanguardia: AutoCAD 2023 admitirá el modelado 3D nativo. Automatice su flujo de trabajo Utilice AutoCAD para crear rápidamente dibujos que estén sincronizados con sus prácticas comerciales. Mantenga su flujo de trabajo organizado y optimice sus procesos. Cree potentes planos de planta en 2D y 3D y mapas escalables de alta resolución. Modele sus diseños para impresión y otras opciones de salida. AutoCAD se ejecuta en sistemas Mac y Windows.

## Si es un desarrollador que necesita ver, editar y compartir sus documentos mientras trabaja, descargue una versión de prueba gratuita de AutoCAD 2023. El nuevo AutoCAD le brinda aún más capacidad para crear planos de planta detallados y precisos, logotipos sorprendentes y mucho más. El nuevo AutoCAD Modeler agrega potentes funciones y capacidades que puede usar para crear su próximo gran modelo. En AutoCAD 2023, podrá hacer más que un trabajo de dibujo simple, de baja fidelidad, rápido y sucio. Puede crear planos de planta profesionales, prototipos interactivos e impresionantes modelos 3D con escala precisa para su negocio. Tu nuevo modelo te hará más competitivo. Ya sea que esté construyendo una nueva casa, planeando una renovación, creando

diseñando los asientos en un restaurante, su nuevo modelo ayudará a sus clientes a comprender lo que está ofreciendo.

#### **Requisitos del sistema For AutoCAD:**

Ventanas 7, 8, 8.1 Mac OS X 10.7, 10.8, 10.9 Sierra, El Capitán Linux compatible con Krita 3.1.0 La memoria mínima recomendada del sistema es de 2 GB. Cómo instalar Krita en Windows: Ejecute el instalador y siga las instrucciones En Linux: Instale las dependencias, si es necesario. Ejecute el instalador de Krita y siga las indicaciones. Notas: Solo se admite 10.9+ en

#### Enlaces relacionados:

<http://resto-immo.ch/wp-content/uploads/2022/06/wakeire.pdf> [http://www.yourhomeinbarcelona.com/2022/06/21/autocad-24-2-crack-torrent-completo](http://www.yourhomeinbarcelona.com/2022/06/21/autocad-24-2-crack-torrent-completo-del-numero-de-serie-gratis-for-pc-2022/)[del-numero-de-serie-gratis-for-pc-2022/](http://www.yourhomeinbarcelona.com/2022/06/21/autocad-24-2-crack-torrent-completo-del-numero-de-serie-gratis-for-pc-2022/) [https://followgrown.com/upload/files/2022/06/KQANEQEkXFUeYC6GQKHU\\_21\\_1f307](https://followgrown.com/upload/files/2022/06/KQANEQEkXFUeYC6GQKHU_21_1f30736ddc4a71d3681984dfbc99ebf9_file.pdf) [36ddc4a71d3681984dfbc99ebf9\\_file.pdf](https://followgrown.com/upload/files/2022/06/KQANEQEkXFUeYC6GQKHU_21_1f30736ddc4a71d3681984dfbc99ebf9_file.pdf) <http://www.rentbd.net/?p=15171> [https://jomshopi.com/30bd44cc13fa7a30ad813cde1638c46c0edaa38936cbedbaaec9e88888](https://jomshopi.com/30bd44cc13fa7a30ad813cde1638c46c0edaa38936cbedbaaec9e88888dcad22year30bd44cc13fa7a30ad813cde1638c46c0edaa38936cbedbaaec9e88888dcad22/30bd44cc13fa7a30ad813cde1638c46c0edaa38936cbedbaaec9e88888dcad22monthnum30bd44cc13fa7a30ad813cde1638c46c0edaa38936cbedbaaec9e88888dcad22/30bd44cc13fa7a30ad813cde1638c46c0edaa38936cbedbaaec9e88888dcad22day30bd44cc13fa7a30ad813cde1638c46c0edaa38936cbedbaaec9e88888dcad22/30bd44cc13fa7a30ad813cde1638c46c0edaa38936cbedbaaec9e88888dcad22postname30bd44cc13fa7a30ad813cde1638c46c0edaa38936cbedbaaec9e88888dcad22/) [dcad22year30bd44cc13fa7a30ad813cde1638c46c0edaa38936cbedbaaec9e88888dcad22/30](https://jomshopi.com/30bd44cc13fa7a30ad813cde1638c46c0edaa38936cbedbaaec9e88888dcad22year30bd44cc13fa7a30ad813cde1638c46c0edaa38936cbedbaaec9e88888dcad22/30bd44cc13fa7a30ad813cde1638c46c0edaa38936cbedbaaec9e88888dcad22monthnum30bd44cc13fa7a30ad813cde1638c46c0edaa38936cbedbaaec9e88888dcad22/30bd44cc13fa7a30ad813cde1638c46c0edaa38936cbedbaaec9e88888dcad22day30bd44cc13fa7a30ad813cde1638c46c0edaa38936cbedbaaec9e88888dcad22/30bd44cc13fa7a30ad813cde1638c46c0edaa38936cbedbaaec9e88888dcad22postname30bd44cc13fa7a30ad813cde1638c46c0edaa38936cbedbaaec9e88888dcad22/) [bd44cc13fa7a30ad813cde1638c46c0edaa38936cbedbaaec9e88888dcad22monthnum30bd4](https://jomshopi.com/30bd44cc13fa7a30ad813cde1638c46c0edaa38936cbedbaaec9e88888dcad22year30bd44cc13fa7a30ad813cde1638c46c0edaa38936cbedbaaec9e88888dcad22/30bd44cc13fa7a30ad813cde1638c46c0edaa38936cbedbaaec9e88888dcad22monthnum30bd44cc13fa7a30ad813cde1638c46c0edaa38936cbedbaaec9e88888dcad22/30bd44cc13fa7a30ad813cde1638c46c0edaa38936cbedbaaec9e88888dcad22day30bd44cc13fa7a30ad813cde1638c46c0edaa38936cbedbaaec9e88888dcad22/30bd44cc13fa7a30ad813cde1638c46c0edaa38936cbedbaaec9e88888dcad22postname30bd44cc13fa7a30ad813cde1638c46c0edaa38936cbedbaaec9e88888dcad22/) [4cc13fa7a30ad813cde1638c46c0edaa38936cbedbaaec9e88888dcad22/30bd44cc13fa7a30a](https://jomshopi.com/30bd44cc13fa7a30ad813cde1638c46c0edaa38936cbedbaaec9e88888dcad22year30bd44cc13fa7a30ad813cde1638c46c0edaa38936cbedbaaec9e88888dcad22/30bd44cc13fa7a30ad813cde1638c46c0edaa38936cbedbaaec9e88888dcad22monthnum30bd44cc13fa7a30ad813cde1638c46c0edaa38936cbedbaaec9e88888dcad22/30bd44cc13fa7a30ad813cde1638c46c0edaa38936cbedbaaec9e88888dcad22day30bd44cc13fa7a30ad813cde1638c46c0edaa38936cbedbaaec9e88888dcad22/30bd44cc13fa7a30ad813cde1638c46c0edaa38936cbedbaaec9e88888dcad22postname30bd44cc13fa7a30ad813cde1638c46c0edaa38936cbedbaaec9e88888dcad22/) [d813cde1638c46c0edaa38936cbedbaaec9e88888dcad22day30bd44cc13fa7a30ad813cde16](https://jomshopi.com/30bd44cc13fa7a30ad813cde1638c46c0edaa38936cbedbaaec9e88888dcad22year30bd44cc13fa7a30ad813cde1638c46c0edaa38936cbedbaaec9e88888dcad22/30bd44cc13fa7a30ad813cde1638c46c0edaa38936cbedbaaec9e88888dcad22monthnum30bd44cc13fa7a30ad813cde1638c46c0edaa38936cbedbaaec9e88888dcad22/30bd44cc13fa7a30ad813cde1638c46c0edaa38936cbedbaaec9e88888dcad22day30bd44cc13fa7a30ad813cde1638c46c0edaa38936cbedbaaec9e88888dcad22/30bd44cc13fa7a30ad813cde1638c46c0edaa38936cbedbaaec9e88888dcad22postname30bd44cc13fa7a30ad813cde1638c46c0edaa38936cbedbaaec9e88888dcad22/) [38c46c0edaa38936cbedbaaec9e88888dcad22/30bd44cc13fa7a30ad813cde1638c46c0edaa](https://jomshopi.com/30bd44cc13fa7a30ad813cde1638c46c0edaa38936cbedbaaec9e88888dcad22year30bd44cc13fa7a30ad813cde1638c46c0edaa38936cbedbaaec9e88888dcad22/30bd44cc13fa7a30ad813cde1638c46c0edaa38936cbedbaaec9e88888dcad22monthnum30bd44cc13fa7a30ad813cde1638c46c0edaa38936cbedbaaec9e88888dcad22/30bd44cc13fa7a30ad813cde1638c46c0edaa38936cbedbaaec9e88888dcad22day30bd44cc13fa7a30ad813cde1638c46c0edaa38936cbedbaaec9e88888dcad22/30bd44cc13fa7a30ad813cde1638c46c0edaa38936cbedbaaec9e88888dcad22postname30bd44cc13fa7a30ad813cde1638c46c0edaa38936cbedbaaec9e88888dcad22/) [38936cbedbaaec9e88888dcad22postname30bd44cc13fa7a30ad813cde1638c46c0edaa3893](https://jomshopi.com/30bd44cc13fa7a30ad813cde1638c46c0edaa38936cbedbaaec9e88888dcad22year30bd44cc13fa7a30ad813cde1638c46c0edaa38936cbedbaaec9e88888dcad22/30bd44cc13fa7a30ad813cde1638c46c0edaa38936cbedbaaec9e88888dcad22monthnum30bd44cc13fa7a30ad813cde1638c46c0edaa38936cbedbaaec9e88888dcad22/30bd44cc13fa7a30ad813cde1638c46c0edaa38936cbedbaaec9e88888dcad22day30bd44cc13fa7a30ad813cde1638c46c0edaa38936cbedbaaec9e88888dcad22/30bd44cc13fa7a30ad813cde1638c46c0edaa38936cbedbaaec9e88888dcad22postname30bd44cc13fa7a30ad813cde1638c46c0edaa38936cbedbaaec9e88888dcad22/) [6cbedbaaec9e88888dcad22/](https://jomshopi.com/30bd44cc13fa7a30ad813cde1638c46c0edaa38936cbedbaaec9e88888dcad22year30bd44cc13fa7a30ad813cde1638c46c0edaa38936cbedbaaec9e88888dcad22/30bd44cc13fa7a30ad813cde1638c46c0edaa38936cbedbaaec9e88888dcad22monthnum30bd44cc13fa7a30ad813cde1638c46c0edaa38936cbedbaaec9e88888dcad22/30bd44cc13fa7a30ad813cde1638c46c0edaa38936cbedbaaec9e88888dcad22day30bd44cc13fa7a30ad813cde1638c46c0edaa38936cbedbaaec9e88888dcad22/30bd44cc13fa7a30ad813cde1638c46c0edaa38936cbedbaaec9e88888dcad22postname30bd44cc13fa7a30ad813cde1638c46c0edaa38936cbedbaaec9e88888dcad22/) <https://santoshkpandey.com/autocad-2018-22-0-crack-pc-windows/> [https://www.puremeditation.org/2022/06/21/autocad-22-0-codigo-de-registro-gratuito-for](https://www.puremeditation.org/2022/06/21/autocad-22-0-codigo-de-registro-gratuito-for-pc/)[pc/](https://www.puremeditation.org/2022/06/21/autocad-22-0-codigo-de-registro-gratuito-for-pc/)

<https://big-plate.de/2022/06/21/autocad-2022-24-1-crack-mac-win-actualizado-2022/> [https://community.thecityhubproject.com/upload/files/2022/06/nl6fHuNxJos1dHHRGrNm](https://community.thecityhubproject.com/upload/files/2022/06/nl6fHuNxJos1dHHRGrNm_21_bfadeae6f62539dc823dd17eea6f16eb_file.pdf) [\\_21\\_bfadeae6f62539dc823dd17eea6f16eb\\_file.pdf](https://community.thecityhubproject.com/upload/files/2022/06/nl6fHuNxJos1dHHRGrNm_21_bfadeae6f62539dc823dd17eea6f16eb_file.pdf)

[https://autodjelovicg.com/advert/autodesk-autocad-23-1-crack-con-clave-de-licencia-](https://autodjelovicg.com/advert/autodesk-autocad-23-1-crack-con-clave-de-licencia-descargar/)

[descargar/](https://autodjelovicg.com/advert/autodesk-autocad-23-1-crack-con-clave-de-licencia-descargar/)

[https://www.alnut.com/autocad-24-1-crack-clave-de-licencia-gratuita-descarga-gratis-mac](https://www.alnut.com/autocad-24-1-crack-clave-de-licencia-gratuita-descarga-gratis-mac-win-2022-ultimo/)[win-2022-ultimo/](https://www.alnut.com/autocad-24-1-crack-clave-de-licencia-gratuita-descarga-gratis-mac-win-2022-ultimo/)

<https://vietnammototours.com/wp-content/uploads/2022/06/leadtaw.pdf>

https://magiclifequicksell.com/wp-content/uploads/2022/06/Autodesk\_AutoCAD\_\_Crack [\\_Codigo\\_de\\_registro\\_gratuito\\_Gratis\\_PCWindows.pdf](https://magiclifequicksell.com/wp-content/uploads/2022/06/Autodesk_AutoCAD__Crack__Codigo_de_registro_gratuito_Gratis_PCWindows.pdf)

<https://lots-a-stuff.com/autocad-crack-mac-win-abril-2022/>

[https://inobee.com/upload/files/2022/06/SB4aRjfl72QCftYRXM6S\\_21\\_cd6ecd6800e1ad5](https://inobee.com/upload/files/2022/06/SB4aRjfl72QCftYRXM6S_21_cd6ecd6800e1ad5519e7b2d559a33a1e_file.pdf) [519e7b2d559a33a1e\\_file.pdf](https://inobee.com/upload/files/2022/06/SB4aRjfl72QCftYRXM6S_21_cd6ecd6800e1ad5519e7b2d559a33a1e_file.pdf)

<https://fennylaw.com/autodesk-autocad-crack-clave-de-licencia-gratuita/> <http://ticketguatemala.com/?p=16010>

https://fortworth-dental.com/wp-content/uploads/2022/06/AutoCAD\_Con\_codigo\_de\_lice [ncia\\_Gratis\\_finales\\_de\\_2022.pdf](https://fortworth-dental.com/wp-content/uploads/2022/06/AutoCAD__Con_codigo_de_licencia_Gratis_finales_de_2022.pdf)

<https://ubipharma.pt/2022/06/21/autocad-19-1-crack-gratis-mac-win-actualizado-2022/> <https://aprendeconmontessori.com/autocad-con-clave-de-licencia-gratis-for-pc/>